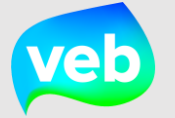

Een heatmap geeft het verbruik weer van jouw energiedrager door diverse kleurtinten te gebruiken. Dit rapport kan worden bekeken op verschillende niveaus:

- **1) Patrimoniumniveau**
- **2) Organisatieniveau**

De stappen om de rapportages te raadplegen zijn identiek voor de twee niveaus.

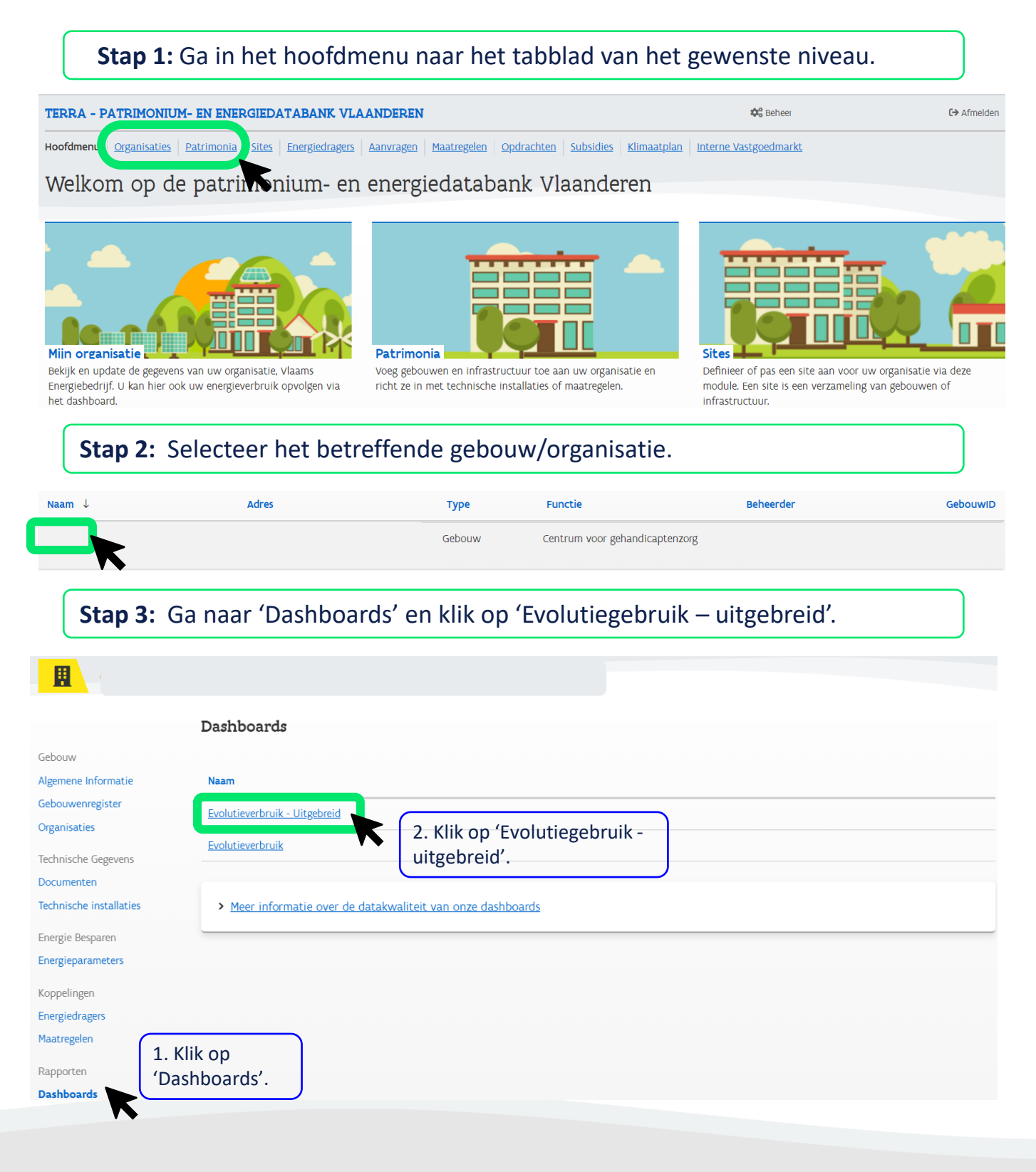

## **Stap 4:** Pas de nodige filters aan en jouw gevraagde heatmap wordt weergegeven.

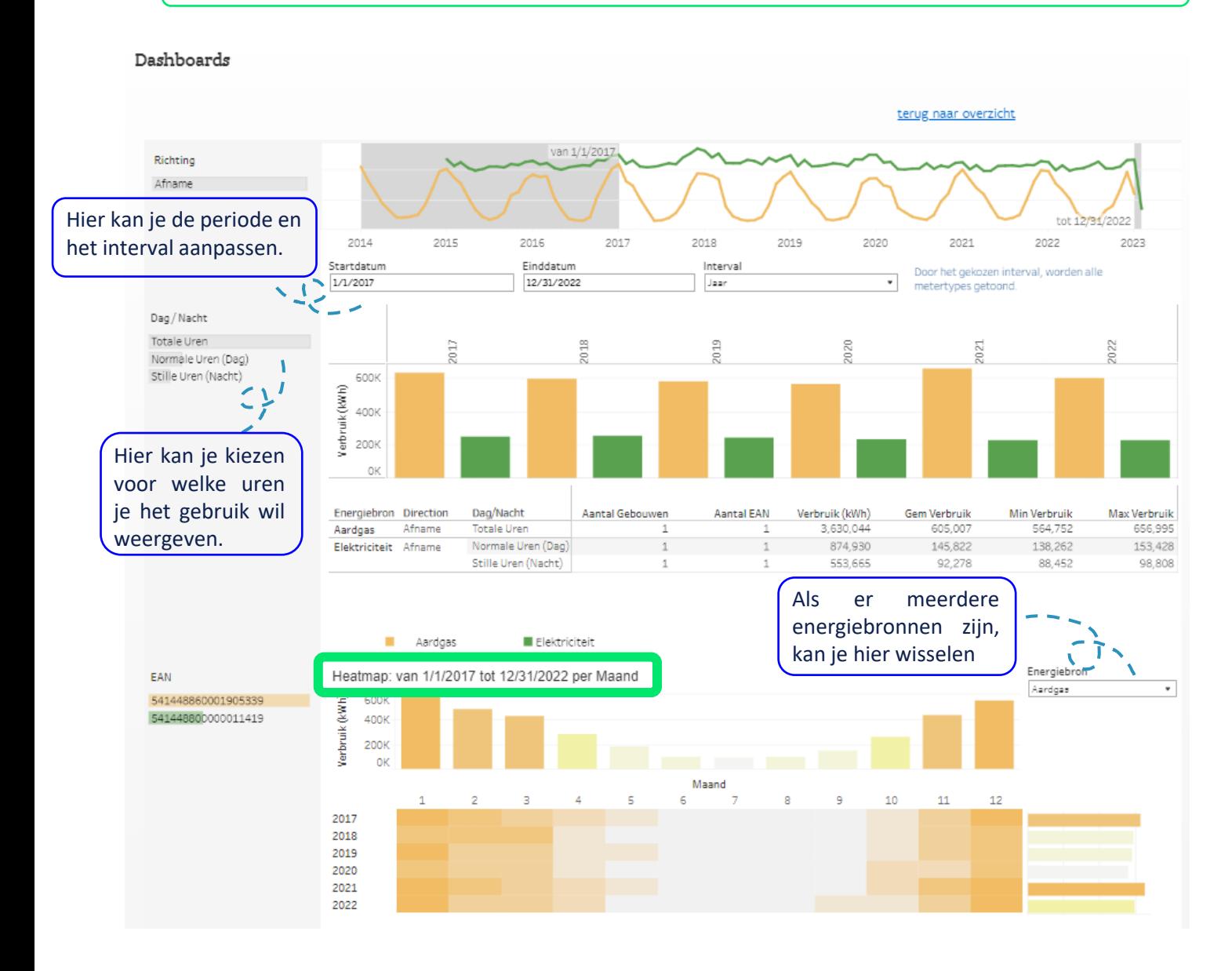